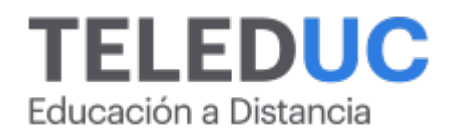

# **Herramientas de Excel básico**

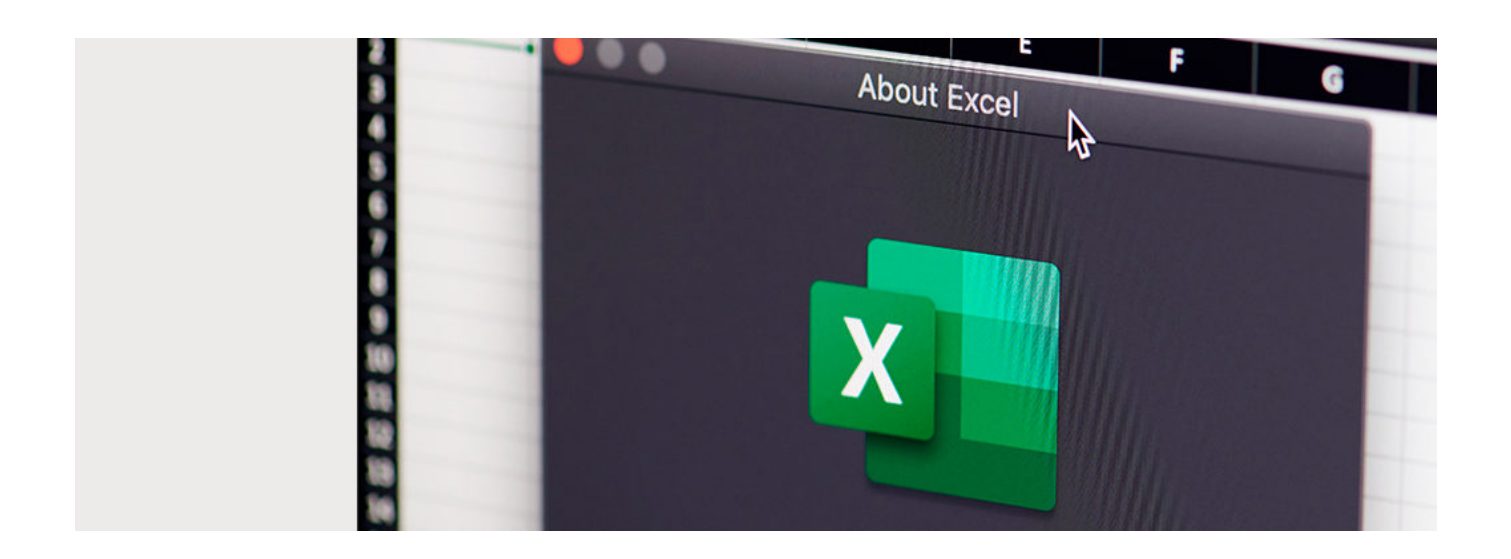

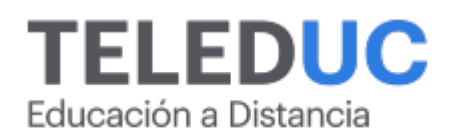

## **Herramientas de Excel básico**

### **Detalle del Curso**

**Fecha de inicio:** 30-05-2024

**Fecha de término:** 27-06-2024

**Modalidad:** Online

**Area:** Office y programación

**Tipo:** Curso

**Nivel:** Básico

**Duración**: 30 horas cronológicas /

**Código sence:**1238049239

**\*Actividad de capacitación autorizada por Sence para los efectos de la franquicia tributaria de capacitación, no conducente al otorgamiento de un título o grado académico.**

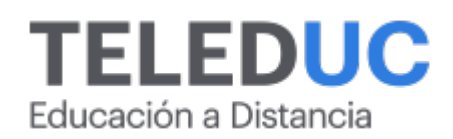

### **Descripción**

Este curso está orientado a entregar a los participantes, las herramientas básicas para el manejo de la planilla Excel.

Diariamente solemos hacer uso de diversas aplicaciones a través del computador. En gran medida nos apoyamos en la suite Office y, por lo general, usamos aplicaciones como Word, PowerPoint o Excel. Cada una tiene sus particularidades, sin embargo, Excel se ha convertido en una herramienta esencial para calcular, ordenar, generar formularios, entre otras tareas, y es utilizada con frecuencia en ámbitos laborales, académicos e incluso personales.

Este curso se ha diseñado con el propósito de entregar conocimientos prácticos de la aplicación Excel en ambientes laborales entendiendo la herramienta como una completa herramienta de trabajo.

### **Dirigido a**

Personal administrativo, secretarias u otros trabajadores que requieran utilizar datos y planillas de cálculo.

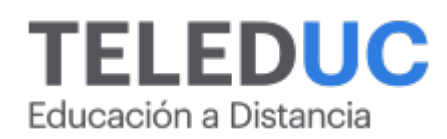

### **Módulos y contenidos**

### **Módulo 1**

#### **Elementos del entorno de trabajo de la aplicación Excel básico**

- ? Introducción e ingreso a Excel
- ? Barra de herramientas
- ? Organizar hojas: insertar, mover, copiar, cambiar nombre, eliminar, mostrar, ocultar
- ? Conceptos básicos de trabajo:
- ? Concepto de filas y columnas
- ? Desplazamiento y selección de celdas
- ? Copiar y mover celdas
- ? Ingreso de información
- ? Tipo de datos
- ? Formato de celda
- ? Manejo de libro de trabajo

### **Módulo 2**

#### **Referencias, validación y protección de datos en Excel básico**

- ? Referencias en fórmulas:
- o Relativas
- o Absolutas
- o Mixtas
- o Tridimensionales
- ? Validación de datos:
- o Mensaje de entrada
- o Mensaje de error
- ? Protección de archivos en Excel:
- o Proteger celdas
- o Proteger hojas
- o Proteger libros

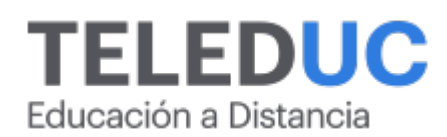

### **Módulos y contenidos**

### **Módulo 3**

### **Operaciones y fórmulas básicas en Excel**

- ? Operaciones Básicas en Excel:
- o Operadores Matemáticos
- o Sumar o Restar
- o Multiplicación
- o División
- ? Funciones Básicas en Excel
- o Funciones versus Operaciones
- o Pasos para la aplicación de una Función en Excel

### **Módulo 4**

### **Funciones básica en Excel**

- ? Funciones Básicas
- ? Funciones de texto
- ? Funciones de fecha
- ? Funciones lógicas
- ? Funciones de búsqueda y referencia

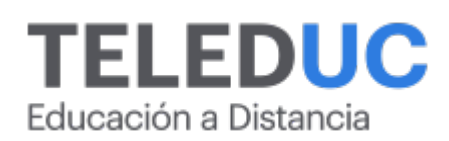

### **Equipo docente**

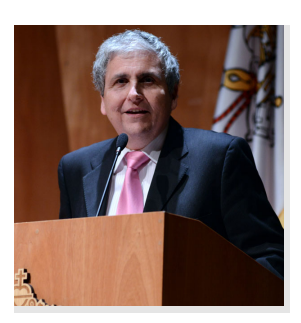

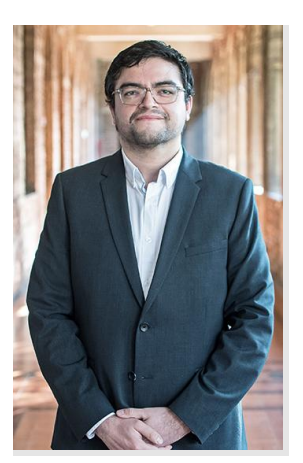

### **Jaime Navón**

### **Jefe de programa**

Profesor Asociado, Escuela de Ingeniería UC. Ingeniero Civil Eléctrico, Máster en Ciencias de la Computación, Doctor en Ciencias de Computación. Jefe de Programa en los diplomados de Big Data Ciencia de Datos, Inteligencia de Negocios, Desarrollo de Aplicaciones Web y Desarrollo de Aplicaciones Móviles y Blockchain.

### **Felipe Cárdenas**

### **Profesor y tutor**

Felipe Cárdenas es ingeniero en ejecución en Informática, DUOC UC. Diplomado en Informática, Diplomado en Ingeniería de Software. Diplomado en Gestión de Tecnología de la Información. Magíster en Ingeniería Informática, Universidad Andrés Bello. Administrador de Plataforma UC Online.

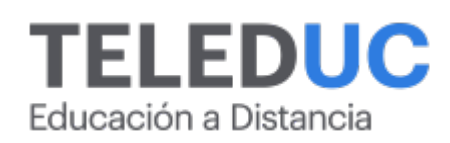

### **Metodología y certificación**

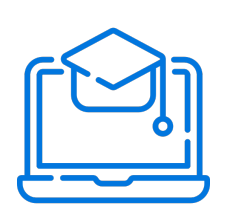

### **Metodología**

El curso es 100% online y utiliza metodología basada en el constructivismo, en la cual el estudiante es el actor principal de su propio aprendizaje.

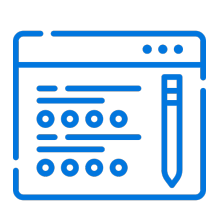

### **Evaluación**

Al final de cada módulo, el alumno realizará una evaluación en línea de los contenidos estudiados. Además, elaborará un trabajo final de aplicación.

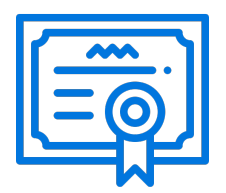

### **Certificación**

Los alumnos que cumplan las exigencias del programa recibirán un certificado de aprobación otorgado por la Pontificia Universidad Católica de Chile.

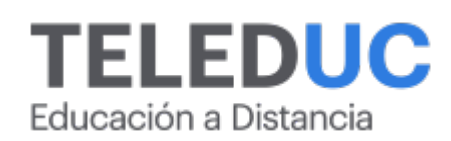

### **¿Porqué elegir Teleduc para capacitar?**

### **Compromiso con la calidad**

N°1 de habla hispana en Latinoamérica Ranking QS 2024 y certificada bajo la NCh 2728.

#### **Proceso de mejora continua**

Revisamos sistemáticamente nuestros cursos para asegurar que se cumplan nuestros estándares de calidad.

#### **Diseño de cursos acorde a tus necesidades**

Diseñados por expertos en educación a distancia, nuestros cursos presentan contenidos teóricos y prácticos para aplicarlos a situaciones concretas.

#### **Cobertura nacional e internacional**

Accederás a la plataforma educativa virtual desde cualquier lugar con conectividad a internet sin importar tu ubicación geográfica.

### **Efectividad y flexibilidad**

Las actividades se desarrollan en forma 100% remota, lo que permite entregar flexibilidad en los horarios, de esta manera podrás distribuir tu tiempo y ser autónomo en tu proceso de aprendizaje.

#### **Más de 40 años de experiencia**

Somos la institución con mayor experiencia en educación a distancia de Latinoamérica.

#### **Sistema tutorial**

El proceso de enseñanza-aprendizaje se acompaña de un tutor, quien tendrá un rol de mediador y facilitador.

### **Certificación UC**

Nuestros alumnos, al aprobar, reciben una certificación de la Pontificia Universidad Católica de Chile.

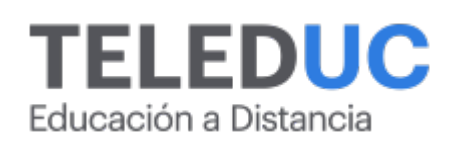

### **Admisión y matrículas**

#### **Proceso de matrícula**

Valor pesos: \$140.000\*

Valor dólar: \$150 dólares\*

Web Pay Tarjeta de Crédito

Web Pay Tarjeta de Débito – RedCompra.

#### **(\*) Precio válido solo por el día 07/05/2024.**

Este programa requiere un número mínimo de matriculados para dictarse y puede sufrir cambios tanto en la programación como en el cuerpo docente, por razones de fuerza mayor.

### **Requisitos de aprobación**

Para la aprobación del curso, el alumno debe haber obtenido al menos la calificación mínima (4.0) en su promedio ponderado de las actividades evaluadas. Los alumnos que aprueben las exigencias del programa recibirán un certificado de aprobación otorgado por la Pontificia Universidad Católica de Chile. Nota: Las personas que no cumplan con el requisito de aprobación no recibirán ningún tipo de certificación.